# The ML Language

#### Typed Functional Programming with Assignments

# The Algol Family---

### Imperative Programming

**D** Modify variables through statements

- Block of statements separated by ";" Begin ... End (Algol, Pascal),  $\{ \dots \}$  in C
- **Conditionals and loops**
- Rich and structured type system
	- Basic types: int, char, string, complex, …
	- Compound types: record, struct, union/variant, range, array, pointer,…
- **Example languages: Algol, Pascal, C**
- **D** ML: typed functional programming
	- Developed by Robin Milner et al.
	- Meta-language for **Logic for Computable Functions.** Compiled and then interpreted
	- expression types checked at compile time and the sexual sexual sexual sexual sexual sexual sexual sexual sexual s Every expression has a single type;

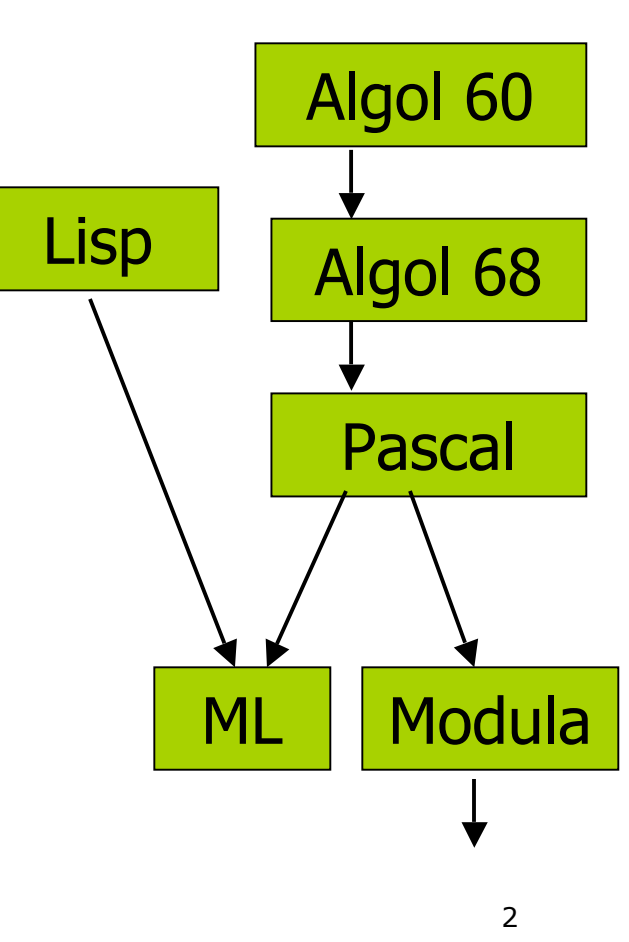

### ML: Typed Functional Programming Language

- **D** Combination of Lisp and Algol-like features
	- **Expression-oriented**
	- **Higher-order functions**
	- Garbage collection
	- Abstract data types
	- **Module system**
	- **Exceptions**
- **D** Sound and expressive type system
	- If a function f has type  $A \rightarrow B$ , then for every **x** in A,
		- If **f(x)** terminates without raising exceptions, then it has type **B**.
	- **Allows parametric types for functions and compound data** structures
	- **Support union of different types**
	- **Compiler automatically infers variable types** 
		- **Type system does not allow casts or other loopholes**

# ML Atomic Values(Basic Types)

#### **D** Basic types

- $\blacksquare$  () : unit
- true/false : bool
- $\blacksquare$  3: int
- ab" : string
- **3.0** : real

#### Special operations (infix notation)

- **For bool: andalso orelse not**
- For int:  $+ *$  div
- For string:  $\wedge$  (concatenation)
- For real:  $+ -$  \* /

#### $\Box$  Explicit type conversion

real(3)  $\rightarrow$  3.0 : real

# ML Compound Types

- Type parameters: **'a, 'b, 'x, 'y, ……**
- List: '**t1 list**, where 't1 is a type
	- Values: **nil : 'a list, [] : 'a list, ["a", "b"] : string list, [7] : int list**
	- Operators: **null** (null?), **hd** (car), **tl** (cdr), **::** (cons)
- Tuple: '**t1\*'t2\*…** , where 't1,'t2,… are type parameters
	- **(3, 4, "abc")** : int \* int \* string
	- Operators: #2(3, 4, "abc") ==> 4 : int
- Record: **{ID1:'t1,ID2:'t2,…}**, where ID1,ID2,… are names
	- **{First = 3, Second = "my"}** : {First:int, Second: string}
	- Operators: **#First{First = 3, Second = "my"}** ==> 3 : int
- Reference cell (assignable variable): '**t1 ref**
	- **ref 3** : int ref; Operators: **!(ref 3)** ==> 3 : int
- Function abstraction: '**t1 -> 't2**
	- **fology = > x + 5** : int  $\rightarrow$  int; **fun add5(x) = > x + 5** : int  $\rightarrow$  int

# ML Union of Different Types

- $\Box$  The datatype declaration (equivalent to union in C) **datatype <name> = <clause> | … | <clause>**
	- Each <clause> is either ID or ID of <type\_expression>
	- **Can be accessed via pattern matching**
- **Examples** 
	- **datatype color = Red | Blue | Green**
		- Elements are **Red, Blue and Green**
	- **datatype tree = LEAF of int | NODE of tree\*tree**
		- Values are **LEAF(5), Node(Node(LEAF(2),LEAF(3)),LEAF(5))**
	- **datatype atom = atm of string | nmbr of int**
		- Values are **atm("A"), atm("B"), …, nmbr(0), nmbr(1), ...**
	- **datatype list = nil | cons of atom\*list**
		- Values are **nil, cons(atm("A"), nil), cons(nmbr(2), cons(atm("ugh"), nil)), ...**

### ML Patterns

```
<pattern> ::= <value>
```

```
 | <var>
```
| <var> as <pattern>

```
 | (<pattern>,…,<pattern>)
```

```
 | <pattern>::<pattern>
```

```
 | {<name>=<pattern>,…,<name>=<pattern>}
```

```
| <name>(<pattern>,...,<pattern>)
```
- $\Box$  Examples of patterns
	- nil, x, (x1,x2,x3), x1::x2,
	- $\blacksquare$  {field1=x1,field2=x2}
	- $\blacksquare$  LEAF(x)
- **D** Used to check structure of compound values
	- **Variables are assigned with proper values if matching is** successful
	- No variable can occur twice in any pattern

#### ML Functional Programming Via Patterns

**D** The Case expression case <exp> of  $\langle$  pattern1> =>  $\langle$  exp1>  $|$  <pattern2> => <exp2> ……

|  $\epsilon$  <patternn> =>  $\epsilon$  <expn>

Compare to the cond operator in Scheme **D** Variable declaration: val  $\langle$  pattern $\rangle$  =  $\langle$  exp $\rangle$ ; Function Declarations fun <name> <pattern1> = <exp> ......  $|$  <name> <pattern> = <expn>;

#### Example --- Appending A List

```
D In Scheme
       (define Append (lambda (xs ys)
            (cond ((null? xs) ys)
                  ((cons? Xs) (cons (car xs) (Append (cdr xs) ys))))))
\blacksquare In ML
       fun Append(xs,ys) =
           case (xs) of nil=>ys| x1::x2 => x1::Append(x2,ys);or fun Append(xs,ys) =
            if null(xs) then ys else hd(xs)::Append(tl(xs),ys);
   Or fun Append(nil, ys) = ys
           Append(x1::x2, ys) = x1 :: Appendix (x2, ys);■ NOTE: all elements in the ML list must have the same type
```
### Example---Tree Search

#### (define Find (lambda (x y) (if (cons? y) (or (Find x (car y)) (Find x (cdr y)))  $(eq? x y))$

#### **D** What types are expected for each variable?

- **x: an atomic type (number, symbol, boolean)**
- **y**: an atomic type or a possibly nested list of atomic values

#### **Programming in ML**

Need to define the types for  $x$  and  $y$  explicitly

### Solution--- Translating Scheme To ML

 $\Box$  Define datatype of expressions datatype 'label tree = Empty | Atom of 'label | Node of 'label tree \* 'label tree;

**Pattern-based evaluation** fun Find  $(x,$  Empty $)$  = false | Find  $(x,$  Atom $(y)) = x = y$ | Find  $(x, Node(y1,y2)) =$ Find(x, y1) orelse Find(x, y2);

### Example---Higher Order Functions

(define maplist (f x) (cond ((null? x) nil) (else (cons (f (car x))  $(maplist f (cdr x))))$ 

- D What types are expected for each variable?
	- **Feta**: a function mapping atomic values
	- x: a possibly nested list of atomic values

### Solution--- Translating Scheme To ML

**D** Define datatype of expressions datatype 'a tree =  $Empty \mid Node$  of 'a tree  $* 'a$ tree

 Pattern-based evaluation fun maplist  $(f, Empty) = Empty$ | maplist(f,  $Node(x1,x2)) =$ Node(maplist(f, x1), maplist(f, x2));

## ML Nested Blocks

■ Syntax: let <varDecls> in <exp> end

**D** Examples

```
let val x = 3; val y = 4 in x + y end;
```

```
let fun foo(x) = x + 1 in foo(4) end;
```

```
let val x = 3; val y = 4
```

```
in let fun foo(x) = x + 1 in foo(x + y) end
```
end;

- Each let ... in ...end introduces a number of local variables (or functions)
	- **These variables can be used only within the local** expression
	- NOTE: function definitions are not evaluated until they are called (invoked) with arguments

### ML Assignments and Side-effects

- □ Creating a reference cell: ref <value>
	- Each reference cell is the address to a box (memory storage)
	- **Only reference cells can be modified in ML**
- **D** Assignment:  $\le$ ref cell> :=  $\le$ exp>
	- Assignment has unit type (equivalent to the void type in C)
- Dereference: !<ref cell>
	- **Return the value contained in the reference cell**

**Examples** 

$$
\blacksquare
$$
 val x = ref 0;  $\blacktriangleright$  val x = ref 0 : int ref

$$
\bullet \quad x := 3 * (!x) + 5; \rightarrow val it = () : unit
$$

■ 
$$
!x
$$
;  $\rightarrow$  val it = 5: int

- val  $y = ref$  "apple";  $\rightarrow$  val  $y = ref$  "apple" : string ref
- $y := "Green$  tomatoes";  $\rightarrow$  val it = () : unit
- !y;  $\rightarrow$  val it = "Green tomatoes" : string

# ML loops

#### **□** Syntax:

- $\langle$ loop> ::= while  $\langle$ exp> do  $\langle$ exp>;
- **Loops do not return values (has unit type)**

**□ Loops must operate through assignments** 

- **Nithin each function definition, first use nested** blocks to create local reference cells
- **Repetitively modify the cells to accumulate** results
- **Return the accumulated results after the loop** terminates

# Example: Recursion vs. Loops

**D** Append lists

fun append(nil,  $ys$ ) = ys

 $append(x::xs, ys) = x :: append(xs, ys);$ 

```
D Using loop and modification
   fun append(xs,ys) =
      let val rxs = ref(reverse(xs)); val res = ref ys;
       in while not (null(!rxs)) do
        (res := hd(!rxs) :: (!res); rxs := tl(!rxs) );
          !res
       end;
```